# НЕГОСУДАРСТВЕННОЕ (ЧАСТНОЕ) ОБЩЕОБРАЗОВАТЕЛЬНОЕ УЧРЕЖДЕНИЕ (HOV) ГИМНАЗИЯ «ШКОЛА БИЗНЕСА» ГОРОДА-КУРОРТА сочи

# РАЗРАБОТКА УРОКА ПО ИНФОРМАТИКЕ И ИКТ ДЛЯ 8 КЛАССА НА ТЕМУ

# «ПЕРЕМЕННЫЕ ВЕЛИЧИНЫ В ЦИКЛАХ»

Для создания плана-конспекта урока использовалось методическое пособие К.Ю. Полякова «Алгоритмы и исполнители», взятое с сайта автора [http://kpolyakov.narod.ru](http://kpolyakov.narod.ru/)

#### **Тема урока:** Переменные величины в циклах

#### **Познавательный аспект ТДЦ**

#### *Учащиеся должны знать:*

- 1. Что такое переменная величина;
- 2. Правила объявления переменных;
- 3. Правила работы с переменными.

#### *Учащиеся должны уметь:*

- 1. Определять тип переменной;
- 2. Объявлять переменные в программе;
- 3. Использовать переменные в программе;
- 4. Изменять значение переменной в программе.

#### **Развивающий аспект ТДЦ**

Учить анализировать, сравнивать, определять и объяснять.

#### **Воспитывающий аспект ТДЦ**

Учить добросовестно работать самостоятельно

#### **Ход урока**

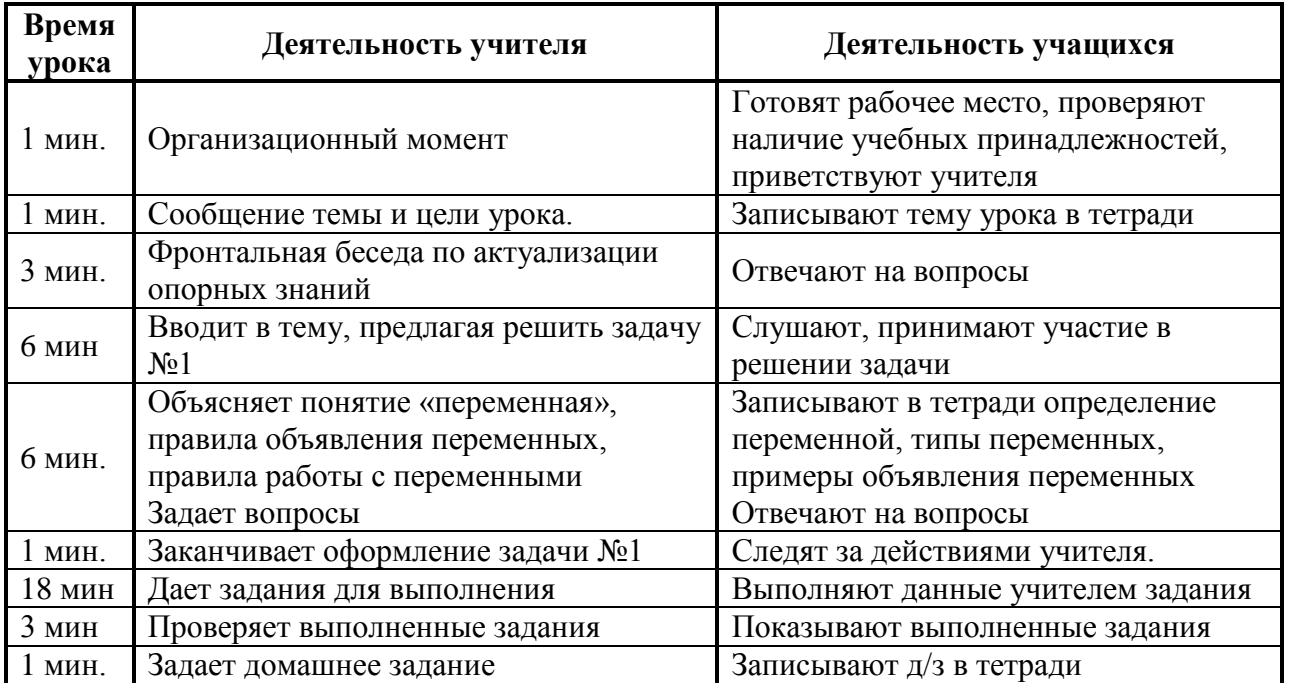

#### Вопросы для актуализации опорных знаний

- 1. Что такое алгоритм?
- 2. Какие виды алгоритмов вы знаете?
- 3. Кто такой исполнитель алгоритма?
- 4. Чем характеризуется исполнитель?
- 5. Какие команлы из СКИ РОБОТ вы знаете?

Задача 1. Пусть Роботу надо посадить цветы на треугольной площадке. Для каждой «строки» можно использовать цикл повтори. Если бы длины всех «строк» были равны, можно было бы использовать вложенный никл

Конечно, можно пять раз написать цикл повтори. Но чаще всего используют следующий подход.

- 1. Длина «строки» должна хранится памяти.
- 2. В самом начале в память записывается длина первой «строки».
- 3. В заголовке цикла *повтори* вместо числа подставляется значение, взятое из этой ячейки
- 4. При переходе к следующей строке значение ячейки увеличивается на 1.

Попробуем решить эту задачу

```
Рял
\{повтори (6) /* всего 6 строк */
 повтори (\vert x \rho a_3 \vert) /* длина строк меняется! */
  вперед(1);
  посади;
   \mathcal{F}направо;
 вперед(1);
 налево:
 назад (|x| раз |);
 |x = x + 1;|/* увеличить переменную х на 1*/
 \mathcal{E}
```
#### Так что же такое переменная?

Запомнить информацию можно только в ячейке памяти компьютера. Чтобы не потерять ее, эту ячейку надо пометить, то есть дать ей имя. Содержимое этой ячейки можно изменять во время выполнения программы, поэтому такая величина называется переменная.

Переменная - это величина, которая имеет имя, тип и значение. Значение переменной может меняться во время выполнения программы. В компьютерах каждая переменная записана в свою ячейку памяти.

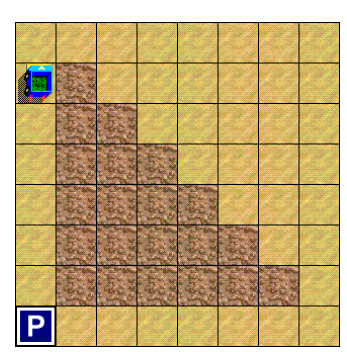

## Объявление переменных

В начале программы(процедуры) все используемые переменные необходимо объявлять, при этом компьютер выделяет под них место в памяти и запоминает имена переменных. Если переменная не объявлена, то возникает ошибка "НЕ ПОНИМАЮ";

При объявлении переменных сначала указывается их тип, от этого зависит объем памяти, который выделяет компьютер. Рассмотрим данные двух типов:

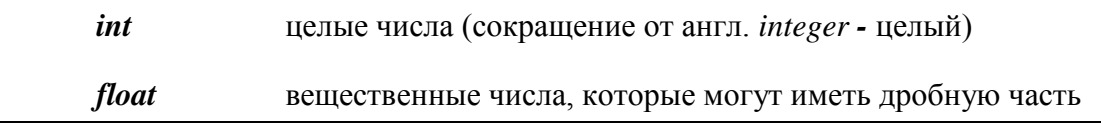

Справа от типа указывают имена переменных этого типа, списком через запятую, например:

 $a, b, n1, mmm;$ int  $c2d, fg, qwerty;$ float

Имена переменных могут состоять из нескольких символов (букв или цифр), но начинаться они должны обязательно с буквы. Объявление переменных, так же как и любая другая команда, завершается точкой с запятой.

При объявлении мы может присвоить начальные значения некоторым переменным - после выделения памяти компьютер поместит эти числа в соответствующие ячейки, например:

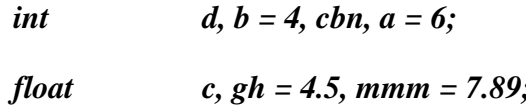

## Правила работы с переменными

Для того, чтобы использовать переменные, надо уметь выполнять две основные операции

- 1. Считывать из памяти и использовать значение переменной.
- 2. Изменять значение переменной.

Для использования значения переменной достаточно указать ее имя, вместо которого будет автоматически подставлено значение этой переменной. Значение переменной изменяется с помощью специального оператора присваивания.

Чтобы изменить значение переменной, надо использовать оператор присваивания

оператор присваивания: знак = показывает, что мы хотим изменить значение переменной, слева стоит имя переменной, которая изменяется, а справа - то, что мы хотим записать в эту ячейку, ее новое значение (при этом старое значение стирается!!!).

Например:

 $x = 5$ :

При этом в переменную *х* будет записано значение 5. Справа от знака = в операторе присваивания может стоять какое-то арифметическое выражение, в котором участвуют другие переменные и числа, например:

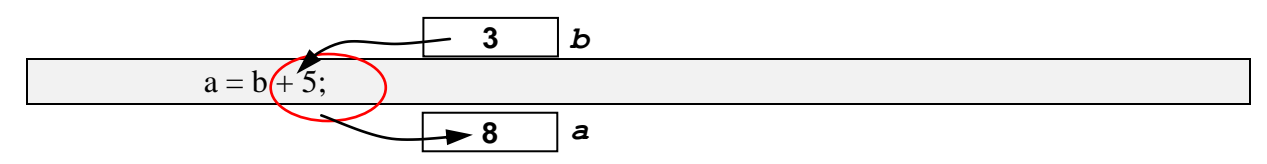

Этот оператор присваивания приказывает компьютеру выполнить такие действия:

- 1. прочитать значение переменной **b** из памяти;
- 2. вычислить значение выражения  $b+5$ ;
- 3. результат записать в ячейку  $a$ ; при этом содержимое ячейки  $b$  не меняется, а старое содержимое ячейки а теряется безвозвратно.

В выражении справа можно использовать и имя той переменной, которой присваивается новое значение, в этом случае для вычислений используется старое значение этой переменной. Например:

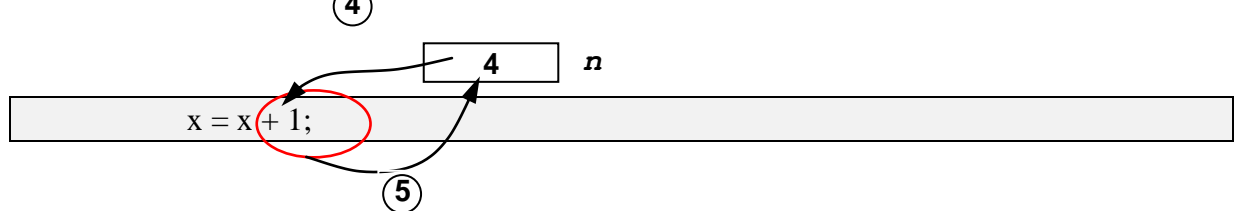

Такой оператор присваивания приказывает компьютеру выполнить такие действия:

- 1. прочитать старое значение переменной х из памяти;
- 2. вычислить значение выражения  $x+1$ ;
- 3. результат записать в ту же ячейку  $x$ ; при этом фактически содержимое ячейки  $x$ увеличивается на единицу.

Понятно, что такой оператор нельзя рассматривать с точки зрения математики как уравнение относительно х, в информатике он имеет совсем другой смысл.

#### Задача 1. Продолжение

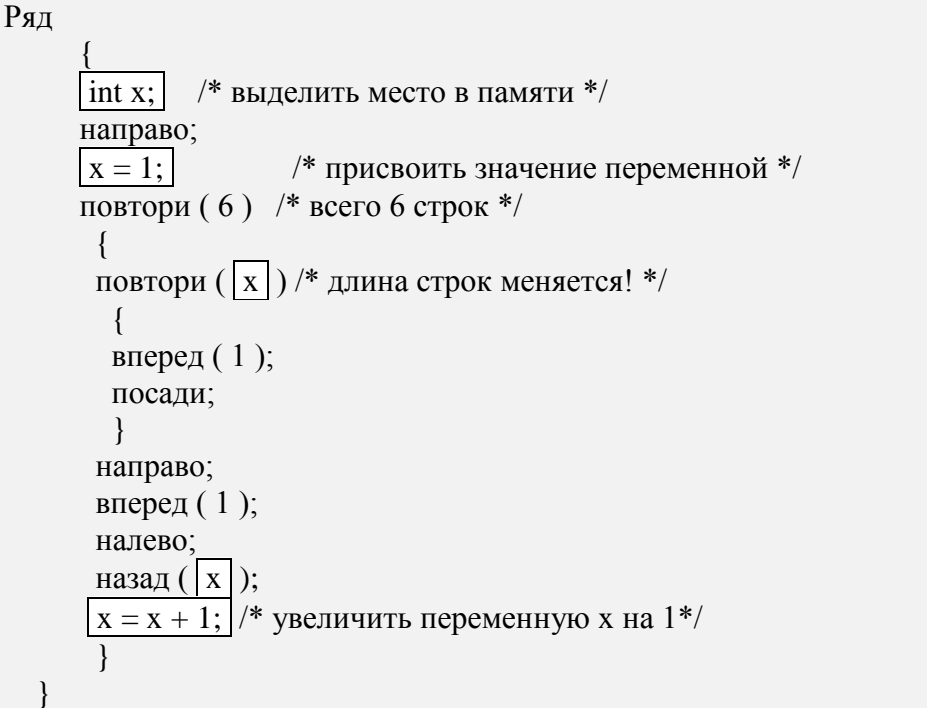

# **Задания для самостоятельного выполнения**

# **Посадить во всех клумбах цветы и вернуться на базу**

# **Задание z7.3**

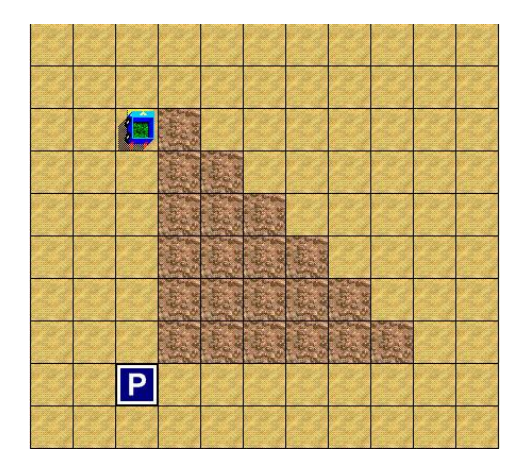

**Задание z7.4**

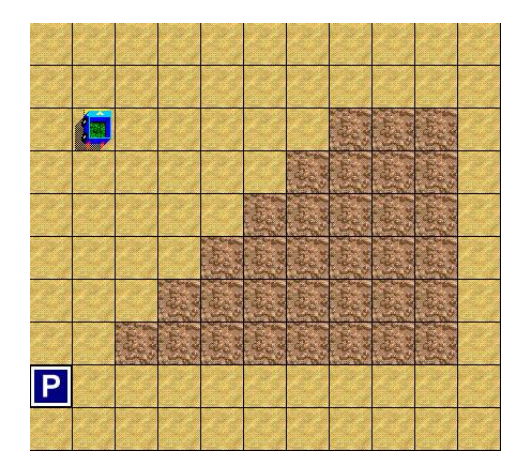

**Задание z7.5**

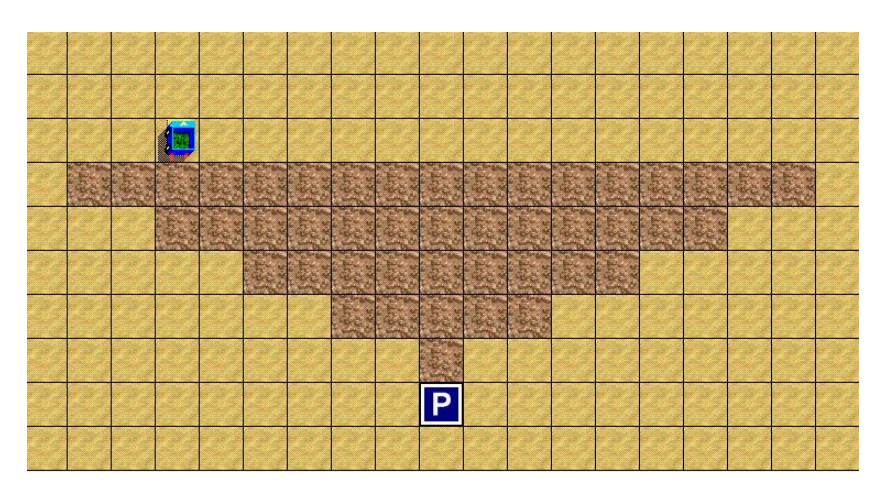

#### **Домашнее задание**

Выучить конспект в тетради